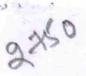

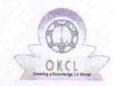

## eVidyalaya Half Yearly Report

Department of School & Mass Education, Govt. of Odisha

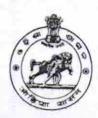

| School Name                                                 | GOVT. QUEEN OF THE MISSIONS HIG                                                                                                    | H SCHOOL                                         |
|-------------------------------------------------------------|----------------------------------------------------------------------------------------------------|--------------------------------------------------|
| U_DISE :<br>21192501406                                     | District :<br>GANJAM                                                                                                    | Block :<br>BERHAMPUF<br>MPL                      |
| Report Create Date : 00                                     | 000-00-00 00:00:00 (17747)                                                                                                    |                                                  |
|                                                             |                                                                                                    |                                                  |
| » Half Vaarly De                                            | general_info                                                                                                    |                                                  |
| <ul><li>» Half Yearly Re</li><li>» Half Yearly Ph</li></ul> |                                                                                                    | 5                                                |
|                                                             |                                                                                                    | 1                                                |
| » Implementing I                                            | The state of the state of the s | IL&FS ETS                                        |
| » Half Yearly Period from                                   |                                                                                                    | 04/02/2016                                       |
| » Half Yearly Per                                           |                                                                                                    | 10/01/2016                                       |
| » School Coordinator Name                                   |                                                                                                    | ASIT DASH                                        |
| ×0                                                          | Leaves taken for the following Mo                                                                                                    | onth                                             |
| » Leave Month 1                                             |                                                                                                    | April                                            |
| » Leave Days1                                               |                                                                                                    | 0                                                |
| Leave Month 2                                               |                                                                                                    | May                                              |
| Leave Days2                                                 |                                                                                                    | 0                                                |
| » Leave Month 3                                             |                                                                                                    | June                                             |
| » Leave Days3                                               |                                                                                                    | 0                                                |
| Leave Month 4                                               |                                                                                                    | July                                             |
| Leave Days4                                                 |                                                                                                    | 0                                                |
| Leave Month 5                                               |                                                                                                    | August                                           |
| Leave Days5                                                 |                                                                                                    | 0                                                |
| Leave Month 6                                               |                                                                                                    | September                                        |
| Leave Days6                                                 |                                                                                                    | 0                                                |
| Leave Month 7                                               |                                                                                                    | October                                          |
| Leave Days7                                                 |                                                                                                    | 0                                                |
|                                                             | <b>Equipment Downtime Details</b>                                                                                                    |                                                  |
|                                                             | n working condition?                                                                                                    | Yes                                              |
| Downtime > 4 W                                              | No                                                                                                    |                                                  |
| Action after 4 working days are over for Equipmen           |                                                                                                    | -62 ( 021 051 051 051 051 051 051 051 051 051 05 |
|                                                             | Training Details                                                                                                    | <del></del>                                      |
| Refresher training Conducted                                |                                                                                                    | Yes                                              |
| Refresher training Conducted Date                           |                                                                                                    | 04/06/2016                                       |

» If No; Date for next month

| Educational content Det                                                                                                    | ails             |
|----------------------------------------------------------------------------------------------------|------------------|
| » e Content installed?                                                                                                    | Yes              |
| » SMART Content with Educational software?                                                                                                    | Yes              |
| » Stylus/ Pens                                                                                                    | Yes              |
| » USB Cable                                                                                                    | Yes              |
| » Software CDs                                                                                                    | Yes              |
| » User manual                                                                                                    | Yes              |
| Recurring Service Deta                                                                                                    | ils              |
| » Register Type (Faulty/Stock/Other Register)                                                                                                    | YES              |
| » Register Quantity Consumed                                                                                                    | 1                |
| » Blank Sheet of A4 Size                                                                                                    | Yes              |
| » A4 Blank Sheet Quantity Consumed                                                                                                    | 2423             |
| » Cartridge                                                                                                    | Yes              |
| » Cartridge Quantity Consumed                                                                                                    | 1                |
| » USB Drives                                                                                                    | Yes              |
| » USB Drives Quantity Consumed                                                                                                    | 1                |
| » Blank DVDs Rewritable                                                                                                    | Yes              |
| » Blank DVD-RW Quantity Consumed                                                                                                    | 25               |
| » White Board Marker with Duster                                                                                                    | Yes              |
| » Quantity Consumed                                                                                                    | 6                |
| » Electricity bill                                                                                                    | Yes              |
| » Internet connectivity                                                                                                    | Yes              |
| » Reason for Unavailablity                                                                                                    |                  |
| Electrical Meter Reading and Generate                                                                                                    | or Meter Reading |
| Generator meter reading                                                                                                    | 780              |
| » Electrical meter reading                                                                                                    | 850              |
| Equipment replacement de                                                                                                    | etails           |
| » Replacement of any Equipment by Agency                                                                                                    | No               |
| » Name of the Equipment                                                                                                    |                  |
| Theft/Damaged Equipme                                                                                                    | ent              |
| » Equipment theft/damage                                                                                                    | No               |
| » If Yes; Name the Equipment                                                                                                    |                  |
| Lab Utilization details                                                                                                    |                  |
| No. of 9th Class students                                                                                                    | 95               |
| 9th Class students attending ICT labs                                                                                                    | 95               |
| No. of 10th Class students                                                                                                    | 68               |
| 10th Class students attending ICT labs                                                                                                    | 68               |
| No. of hours for the following month lab                                                                                                    |                  |
| Month-1                                                                                                    | April            |
| A CONTRACTOR OF THE CONTRACTOR OF THE CONTRACTOR | April            |

| evioyalaya-Hall- rearly-Report            |                                                                                                    |
|-------------------------------------------|----------------------------------------------------------------------------------------------------|
| » Hours1                                  | 25                                                                                                    |
| » Month-2                                 | May                                                                                                    |
| » Hours2                                  | 09                                                                                                    |
| » Month-3                                 | June                                                                                                    |
| » Hours3                                  | 26                                                                                                    |
| » Month-4                                 | July                                                                                                    |
| » Hours4                                  | 60                                                                                                    |
| » Month-5                                 | August                                                                                                    |
| » Hours5                                  | 60                                                                                                    |
| » Month-6                                 | September                                                                                                    |
| » Hours6                                  | 60                                                                                                    |
| » Month-7                                 | October                                                                                                    |
| » Hours7                                  | 3                                                                                                    |
| Server & Node Downtime det                | ails                                                                                                    |
| » Server Downtime Complaint logged date1  |                                                                                                    |
| » Server Downtime Complaint Closure date1 |                                                                                                    |
| » Server Downtime Complaint logged date2  |                                                                                                    |
| » Server Downtime Complaint Closure date2 |                                                                                                    |
| » Server Downtime Complaint logged date3  | THE PROPERTY OF THE PROPERTY OF THE PARTY OF THE PARTY OF |
| » Server Downtime Complaint Closure date3 |                                                                                                    |
| » No. of Non-working days in between      | 0                                                                                                    |
| » No. of working days in downtime         | 0                                                                                                    |
| Stand alone PC downtime det               | tails                                                                                                    |
| » PC downtime Complaint logged date1      |                                                                                                    |
| » PC downtime Complaint Closure date1     |                                                                                                    |
| » PC downtime Complaint logged date2      |                                                                                                    |
| » PC downtime Complaint Closure date2     |                                                                                                    |
| » PC downtime Complaint logged date3      |                                                                                                    |
| » PC downtime Complaint Closure date3     |                                                                                                    |
| No. of Non-working days in between        | 0                                                                                                    |
| » No. of working days in downtime         | 0                                                                                                    |
| UPS downtime details                      |                                                                                                    |
| UPS downtime Complaint logged date1       |                                                                                                    |
| UPS downtime Complaint Closure date1      |                                                                                                    |
| UPS downtime Complaint logged date2       |                                                                                                    |
| UPS downtime Complaint Closure date2      |                                                                                                    |
| UPS downtime Complaint logged date3       |                                                                                                    |
| UPS downtime Complaint Closure date3      |                                                                                                    |
| No. of Non-working days in between        | 0                                                                                                    |
| No. of working days in downtime           | 0                                                                                                    |
| Genset downtime details                   |                                                                                                    |

| a real and a real real real real real real real re |                                 |
|----------------------------------------------------|---------------------------------|
| » UPS downtime Complaint logged date1              |                                 |
| » UPS downtime Complaint Closure date1             |                                 |
| » UPS downtime Complaint logged date2              |                                 |
| » UPS downtime Complaint Closure date2             |                                 |
| » UPS downtime Complaint logged date3              |                                 |
| » UPS downtime Complaint Closure date3             |                                 |
| » No. of Non-working days in between               | 0                               |
| » No. of working days in downtime                  | 0                               |
| Integrated Computer Projector dow                  | ntime details                   |
| » Projector downtime Complaint logged date1        |                                 |
| » Projector downtime Complaint Closure date1       |                                 |
| » Projector downtime Complaint logged date2        |                                 |
| » Projector downtime Complaint Closure date2       |                                 |
| » Projector downtime Complaint logged date3        |                                 |
| » Projector downtime Complaint Closure date3       |                                 |
| » No. of Non-working days in between               | 0                               |
| » No. of working days in downtime                  | 0                               |
| Printer downtime details                           |                                 |
| » Printer downtime Complaint logged date1          |                                 |
| » Printer downtime Complaint Closure date1         |                                 |
| » Printer downtime Complaint logged date2          |                                 |
| » Printer downtime Complaint Closure date2         |                                 |
| » Printer downtime Complaint logged date3          |                                 |
| » Printer downtime Complaint Closure date3         |                                 |
| » No. of Non-working days in between               | 0                               |
| » No. of working days in downtime                  | 0                               |
| Interactive White Board (IWB) down                 | ntime details                   |
| » IWB downtime Complaint logged date1              |                                 |
| » IWB downtime Complaint Closure date1             |                                 |
| » IWB downtime Complaint logged date2              |                                 |
| » IWB downtime Complaint Closure date2             |                                 |
| » IWB downtime Complaint logged date3              |                                 |
| » IWB downtime Complaint Closure date3             |                                 |
| » No. of Non-working days in between               | 0                               |
| » No. of working days in downtime                  | 0                               |
| Servo stabilizer downtime de                       | etails                          |
| » stabilizer downtime Complaint logged date1       |                                 |
| » stabilizer downtime Complaint Closure date1      |                                 |
|                                                    |                                 |
| » stabilizer downtime Complaint logged date2       | March Marchaelana na marana ang |
|                                                    |                                 |

| » Stabilizer lid wntime lebmpla intle los ure led te 3  » No. of Non working to ys in the tween  » No. of working to ys in to wntime | 0 66<br>0 66          |
|----------------------------------------------------------------------------------------------------|-----------------------|
| Switch, Networking Components and other periphera                                                                                    | laowntime de tails    |
| » periphera le wntime Compla intlogge de la te l  » periphera le o wntime Compla intlogge de la te l                                 | €0<br>03<br>€11<br>63 |
| » periphera la wntime Compla int logged at te 2 » periphera la wntime Compla int Cosure da te 2                                      | E/1<br>03             |
| » perprera Lowntime Complaint longed Mate 3                                                                                          | E0<br>03              |
| » The riple rall wintime Complaint Closure led te 3  » Who lot Montworking led ys in the tween                                       | 0 64                  |
| » No. lottebrking lda ys lind owntime                                                                                                | 0                     |

Signature Mead Master Mestone.